## **Microsoft Windows 8.1**

**Microsoft Windows 8.1 İşletim Sistemi kullanan kullanıcıların herhangi bir yazılım yüklemeleri gerekmemektedir.**

AU WiFi Net kablosuz ağına bağlanmak için aşağıdaki adımları takip ediniz.

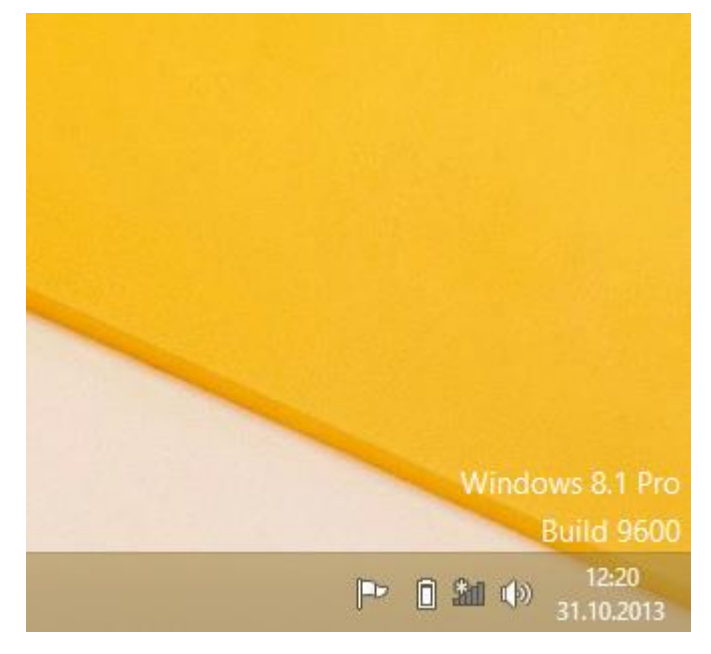

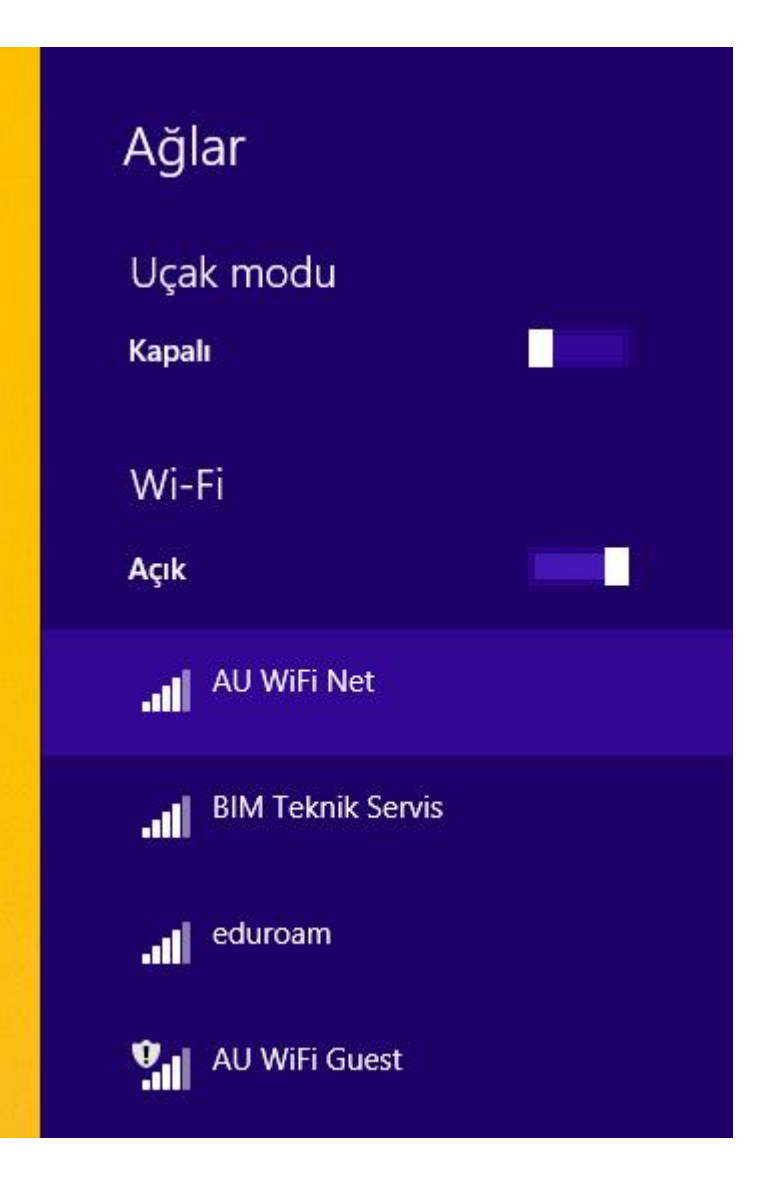

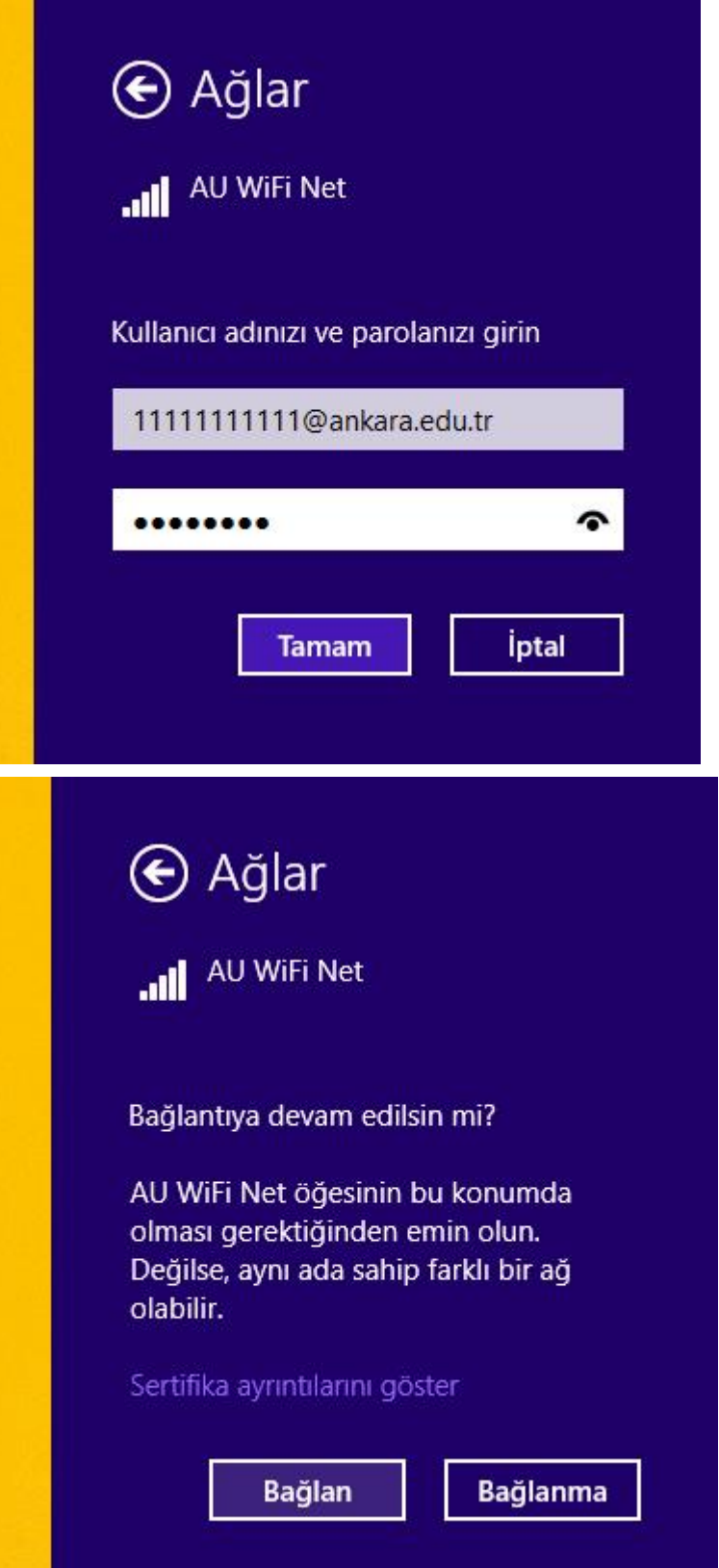

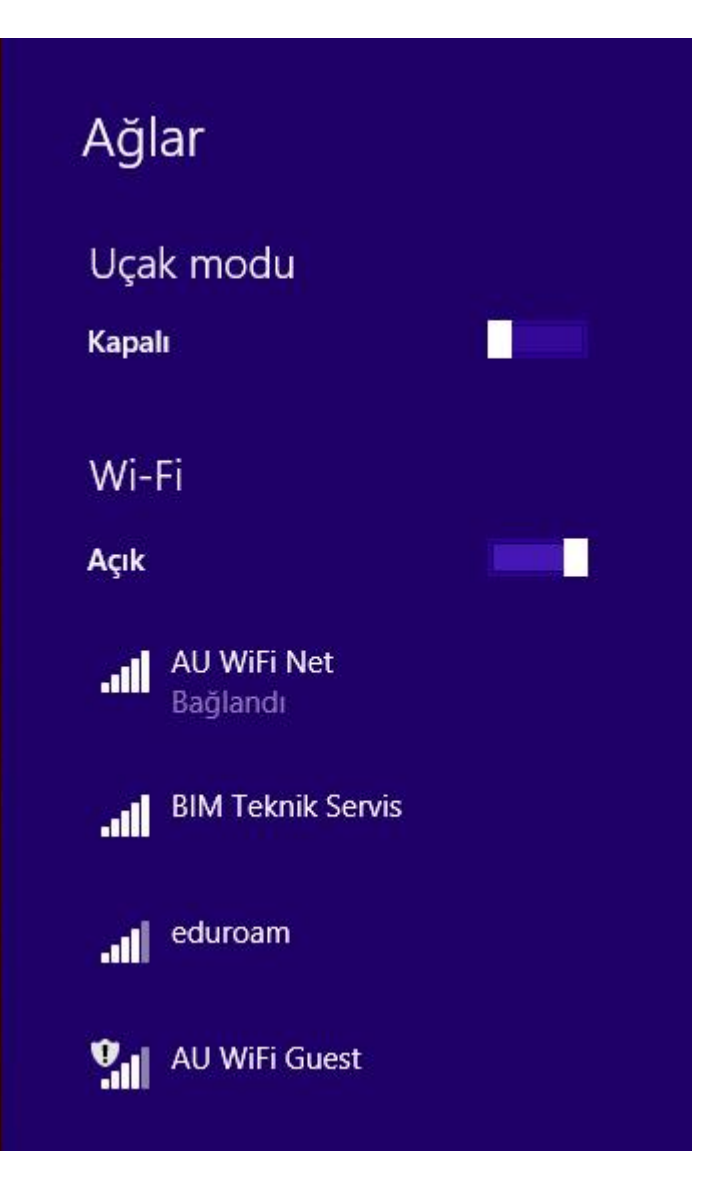